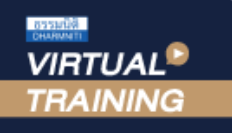

้บริษัท ฝึกอบรมและสัมมนาธรรมนิติ จำกัด

สงวนลิขสิทธิ์รหัสหลักสูตร 21/2131Z

ผูทำบัญชี : บัญชี 6 ชั่วโมง ผูสอบบัญชี : บัญชี 6 ชั่วโมง

จัดอบรมหลักสูตรออนไลน์ <mark>ผ่าน (ทุ</mark> zoom

ห้ามบันทึกเทป รวมถึงอุปกรณ์อิเล็กทรอนิกส์ทกชนิด

หลักสูตรนี้จะมีการบันทึกเสียงและภาพของผูเขาอบรมทุกคนตลอดระยะเวลาการอบรมเพื่อใชเปนหลักฐานในการนำสงสภาวิชาชีพบัญชี

## การจัดทำ Cash Budgeting เพื่อผูบริหารระดับสูงในการวางแผน และตัดสินใจสำหรับผูบริหาร

- เทคนิคการจัดทำงบประมาณเงินสดใหถูกตอง
- ตัวอยางการจัดทำงบประมาณเงินสด
- (Cash Budgeting) ขององคกรที่ถูกตอง
- Workshop การจัดทำ Cash Budgeting

## หัวขอสัมมนา

- 1. ความสําคัญของการบริหารเงินสดที่มีผลตอการบริหารงานขององคกร
- 2. บทบาทนักบัญชีในการวางแผนทางการเงินของธุรกิจในยุคปจจุบัน
- 3. การบริหารสภาพคลองทางการเงินขององคกรใหมีประสิทธิภาพสูงสุด
- 4. ข้อแตกต่างของการจัดทำงบประมาณเงินสด (Cash Budgeting) กับงบกระแสเงินสด (Cash Flow)
- 5. ความหมายและวัตถุประสงค์ของการจัดทำงบประมาณเงินสด (Cash Budgeting)
- 6. หลักการและวิธีการที่ถูกตองในการจัดทํางบประมาณเงินสด (Cash Budgeting)
- 7. แหลงขอมูลที่สําคัญในการนํามาประกอบการจัดทํางบประมาณเงินสด (Cash Budgeting) เพื่อให้ได้รายงานที่สมบูรณ์และถูกต้อง
- 8. ขั้นตอนและวิธีการจัดทำงบประมาณเงินสด (Cash Budgeting) เพื่อนําเสนอฝายบริหารขององคกรเพื่อประกอบการตัดสินใจ ในการบริหารงาน
- 9. ตัวอย่างการจัดทำงบประมาณเงินสด (Cash Budgeting) ขององค์กร
- 10. การนําขอมูลที่ไดมาวิเคราะหเพื่อนําเสนอฝายบริหาร เพื่อการวางแผนและตัดสินใจการบริหารงาน
- 11. คุณธรรม จริยธรรม และจรรยาบรรณของผูประกอบวิชาชีพบัญชี

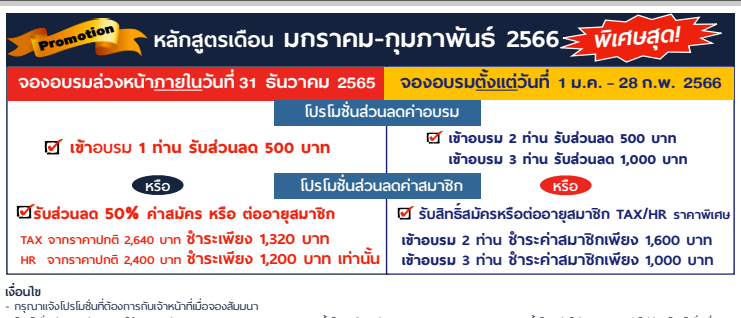

- - ครุณาแจ้งโปรโมชั่นที่ต้องการกับเจ้าหน้าที่เมื่อจองสัมมนา<br>- โปรโมชั่นส่วนลดค่าอบรม ไข้เฉพาะหลักสูตร On-site ราคา 3,900 บาทขึ้นไป หรือ หลักสูตร Online ราคา 2,700 บาท ขึ้นไป (ชังไม่รวม VAT) / ไม่ร่วมโปรโมชั่นอื่น<br>- โปรโม

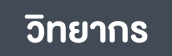

## ือาจารย์รูจิรัตน์ ปาลีพัฒน์สกุล

- อดีต คณะกรรมการสภาอุตสาหกรรมจังหวัดลำพูน<br>- คณะกรรมการ สมาคมการค้าผู้ประกอบการผลิตเครื่องจักร
	-
	- ที่ปรึกษาโครงการ ยกระดับกระบวนการผลิตมหาวิทยาลัยเชียงใหม
- ปจจุบัน ผูเชี่ยวชาญการจัดทำบัญชีและที่ปรึกษาบริษัทเอกชนชั้นนำ - อาจารยประจำสาขาการบัญชีคณะบัญชีมหาวิทยาลัยเอกชน
	- Forensic Accounting Certificate

วันพุธที่ 18 มกราคม 2566 เวลา 09.00 - 16.30 น. กำหนดการสัมมนา

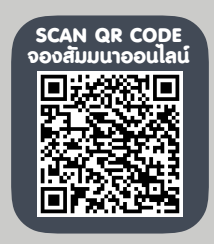

อัตราค่าสัมมนา  $\overline{\mathcal{Z}}$ พิเศษ!! $\overline{\mathcal{Z}}$ 

**สมาชิกท่านละ 3,200 + VAT 224 = 3,424 บาท** 

**บุคคลทั่วไปท่านละ 3,700 + VAT 259 = 3,959 บาท**

"รับชำระเงินผ่านระบบ QR CODE หรือโอนเงินผ่านธนาคารเท่านั้น"

เงื่อนไขการอบรม

- ผูเรียนตองมี User Zoom สวนตัว
- $\sigma$ ห้ามบันทึกภาพ วีดีโอ แชร์ หรือนำไปเผยแพร่
- $\overline{q}$  ชำระเงินผ่านระบบ QR Code หรือโอนเงินผ่านธนาคาร
- ผูเขาอบรมสามารถสอบถามคำถามไดระหวางการอบรม
- มีคอมพิวเตอรหรืออุปกรณที่เชื่อมตอระบบเครือขายอินเตอรเน็ตไดไมต่ำกวา 10 mb

สำรองที่นั่งออนไลนที่www.dst.co.th โทรศัพท 02-555-0700 กด 1, Mobile 086-307-2136

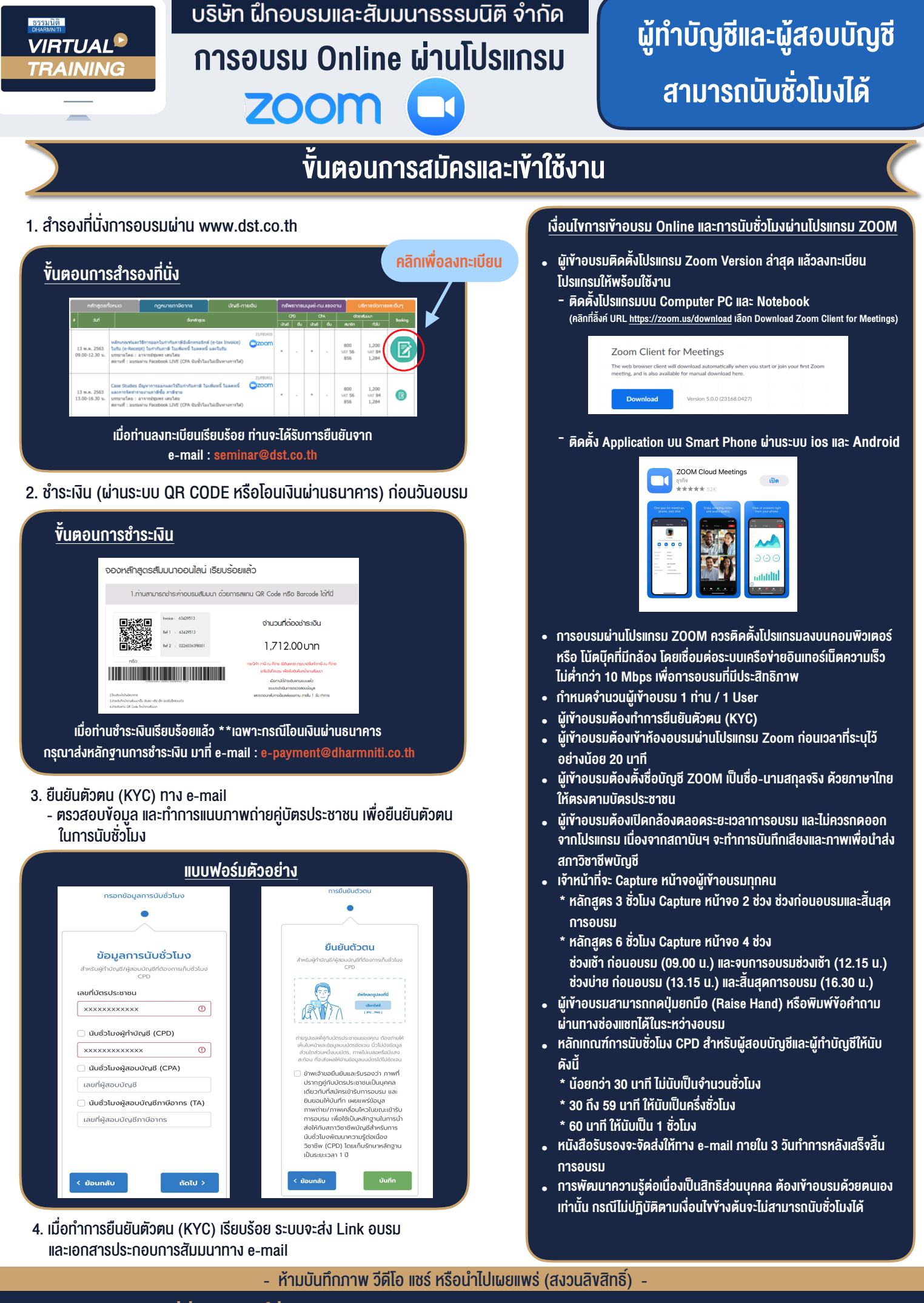

**สํารองที่นั่งออนไลน์ที่ www.dst.co.th Call center 02-555-0700 กด 1 ,02-587-6860-4**